### **Informatika 5. ročník**

#### **Charakteristika predmetu**

 V predmete informatika sa prelínajú dve zložky. Jedna zložka je zameraná na získanie konkrétnych skúseností a zručností pri práci s počítačom i aplikáciami – na prácu s digitálnymi technológiami. Druhá zložka je zameraná na budovanie základov informatiky. Hlavne na riešenie problémov pomocou počítačov. Prvá zložka tvorí základ vyučovania informatiky v rámci primárneho vzdelávania a z väčšej časti sa prelína i celým nižším stredným vzdelávaním. Skúsenosti získané praktickou činnosťou v tejto oblasti sú potom dobrým predpokladom pre zvládnutie druhej zložky, ktorá má dominantné postavenie pri výučbe informatiky na strednej škole. Zároveň sa však druhá zložka objavuje už i v primárnom vzdelávaní, aj keď iba vo veľmi jednoduchej forme. Informatika zároveň pripravuje žiakov na to, aby korektne využívali takto nadobudnuté zručnosti a poznatky i v iných predmetoch.

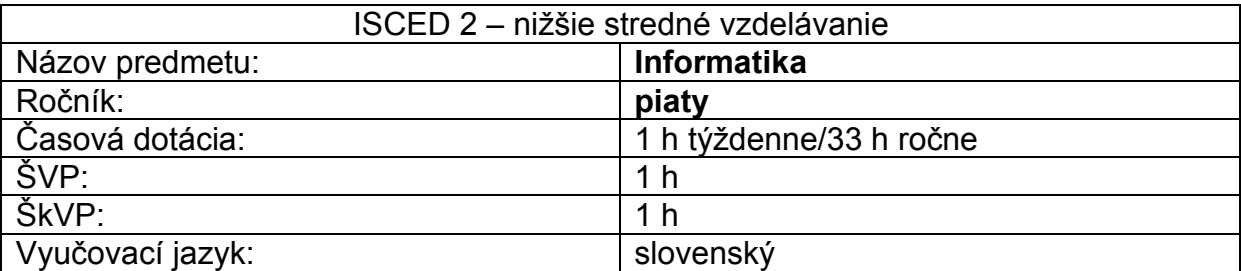

### **Učebné osnovy**

### **Učebné osnovy sú totožné so vzdelávacím štandardom ŠVP pre príslušný vzdelávací predmet.**

# **Ciele vyučovacieho predmetu**

Sú v súlade s cieľmi a obsahovým a výkonovým štandardom inovovaného štátneho vzdelávacieho programu.

Žiaci:

- uvažujú o informáciách a rôznych reprezentáciách, používajú vhodné nástroje na ich spracovanie,
- uvažujú o algoritmoch, hľadajú a nachádzajú algoritmické riešenia problémov, vytvárajú návody, programy podľa daných pravidiel,
- logicky uvažujú, argumentujú, hodnotia, konajú zdôvodnené rozhodnutia,
- poznajú princípy softvéru a hardvéru a využívajú ich pri riešení informatických problémov,
- komunikujú a spolupracujú prostredníctvom digitálnych technológií, získavajú informácie na webe,
- poznajú, ako informatika ovplyvnila spoločnosť,
- rozumejú rizikám na internete, dokážu sa im brániť a riešiť problémy, ktoré sa vyskytnú
- rešpektujú intelektuálneho vlastníctvo.

# **Tematické celky**

- 1. Informačná spoločnosť digitálne technológie v spoločnosti 1h
- 2. Softvér a hardvér počítač a prídavné zariadenia 2h
- 3. Komunikácia a spolupráca práca s nástrojom na komunikáciu 3h
- 4. Softvér a hardvér práca so súbormi a priečinkami 2h
- 5. Informačná spoločnosť legálnosť používania softvéru 1h
- 6. Reprezentácie a nástroje práca s textom 7h
- 7. Reprezentácie a nástroje práca s grafikou 5h
- 8. Softvér a hardvér práca v počítačovej sieti a na internete 1h
- 9. Komunikácia a spolupráca práca s webovou stránkou 2h
- 10. Komunikácia a spolupráca vyhľadávanie na webe 1h

11. Algoritmické riešenie problémov – 7h

12. Komunikácia a spolupráca – Práca s webovou stránkou – 1h

### **Obsahový štandard**

#### **Informačná spoločnosť – digitálne technológie v spoločnosti – 1h**

 Pravidlá bezpečného správania sa v počítačovej učebni. Spoločnosť a sociálne siete, digitálne technológie okolo nás, digitálne technológie ako nástroje pre výpočet, komunikáciu, navigáciu, doma, v škole, v práci rodičov, v obchode, digitálne technológie a hry, film, hudba.

#### **Softvér a hardvér – počítač a prídavné zariadenia – 2h**

- Počítač jednoduchý opis, z čoho sa skladá, na čo slúži. Zapnutie/vypnutie počítača, úsporný režim, prihlásenie sa do systému. Software, hardware. Pracovná plocha, kurzor, ikona. Myš, pohyb myšou, klik, dvojklik.
- Operačný systém. Programy, súbory, adresáre, správca súborov. Otvorenie a zatvorenie súborov, minimalizovanie/maximalizovanie okna, spustenie viacerých okien naraz. Rôzne typy súborov, pamäťové zariadenia.

#### **Komunikácia a spolupráca – práca s nástrojom na komunikáciu – 3h**

- Elektronická pošta popis, poskytovatelia free služieb elektronickej pošty, vytvorenie vlastnej mailovej schránky
- Elektronická pošta môj prvý mail, zásady e-mailovej komunikácie predmet, telo správy, podpis....Práca s kontaktmi: adresy kamarátov a rodiny, vytváranie adresára
- Elektronická pošta posielanie viacerým naraz. Kópia, skrytá kópia. Môj prvý mail s prílohou. Čo je to spam, hoax,

### **Softvér a hardvér – práca so súbormi a priečinkami – 2h**

- Rôzne typy súborov pre rôzne typy informácií (súbor s obrázkom, súbor s textom, súbor s tabuľkou), odpadkový kôš. Vytvorenie dokumentu. Ukladanie dokumentu. Otvorenie existujúceho dokumentu.
- Rôzne typy súborov pre rôzne typy informácií (súbor s obrázkom, súbor s textom, súbor s tabuľkou), odpadkový kôš. Vytvorenie dokumentu. Ukladanie dokumentu. Otvorenie existujúceho dokumentu.

### **Informačná spoločnosť – legálnosť používania softvéru – 1h**

 *Vlastnosti a vzťahy*: autorské právo a jeho vzťah k autorovi, dielu a použitiu, legálnosť a nelegálnosť používania softvéru a informácií (texty, obrázky, hudba,  $filmy, ...)$ 

### **Reprezentácie a nástroje – práca s textom – 7h**

• Ikonka programu, spustenie programu pomocou ikonky, pomocou ponuky Štart. Popis prostredia. Nový súbor. Uloženie súboru. Otvorenie existujúceho súboru.

- Typ, rez a veľkosť písma, formátovanie písma, kopírovanie a vystrihovanie textu. Rôzne efekty.
- Odstavec, formátovanie, nastavenie strany
- Vkladanie obrázkov, wordartov a klipartov.
- Obrázkové čítanie projekt vo worde na A4.
- Moje mesto / môj región pozvánka na podujatie vo vašom meste alebo obci vo worde

## **Reprezentácie a nástroje – práca s grafikou – 5h**

- Prostredie programu, popis základnej obrazovky, panel nástrojov, papier, pero, farba pera, fixka, guma, čiara, hrúbka čiary. Krok späť, vymazať obsah papiera. Uložiť súbor. Otvoriť existujúci súbor.
- Úsečka, obdĺžnik, elipsa, kružnica, kruh. Výplň, typ hrotu.
- Text, práca s oblasťou.
- Animácia
- Plagát Správaj sa bezpečne na ceste

# **Softvér a hardvér – práca v počítačovej sieti a na internete – 1h**

Lokálne súbory, súbory na sieti, adresa, prepojenie počítačov, zdieľanie

### **Komunikácia a spolupráca – práca s webovou stránkou – 2h**

- Web čo je to www, história a princíp fungovania internetu. Využitie internetu v rôznych oblastiach života. Pojmy: web, doména, webová adresa (link), IP adresa, browser (prehliadač), sociálna sieť, zabezpečené stránky, vyhľadávače, katalógy, encyklopédie
- rôzne typy webbrowserov, adresný riadok, základné nastavenia veľkosť textu, domovská stránka, obľúbené stránky (bookmarky)

# **Komunikácia a spolupráca – vyhľadávanie na webe – 1h**

 Rôzne typy webových vyhľadávačov, spoločné znaky, možnosti vyhľadávania, kľúčové slovo, kľúčový reťazec, jednoduché vyhľadávanie. Ukladanie informácií z webu – ukladanie obrázkov, tlač stránok...

### **Algoritmické riešenie problémov - 7h**

- Vlastnosti a vzťahy: platí neplatí, a/alebo/nie (neformálne) Procesy: krokovanie sekvencie a opakovania, rozhodovanie o pravdivosti tvrdenia, Vlastnosti a vzťahy: chybný zápis, konštrukcie jazyka ako postupnosti príkazov, Procesy: zostavovanie programu v jazyku na zápis
- algoritmov, spustenie programu Pojmy: príkaz, parameter príkazu, postupnosť príkazov Vlastnosti a vzťahy: ako súvisia príkazy, poradie príkazov a výsledok, pravidlá jazyka pre zostavenie sekvencie príkazov, Procesy: zostavenie a upravenie príkazu/príkazov, vyhodnotenie postupnosti príkazov, úprava sekvencie príkazov (pridanie, odstránenie príkazu, zmena poradia príkazov)
- Pojmy: opakovanie, počet opakovaní, telo cyklu, Vlastnosti a vzťahy: ako súvisí počet opakovaní s výsledkom, Procesy: zostavovanie, upravovanie tela cyklu, nastavenie počtu opakovaní
- Vlastnosti a vzťahy: jazyk vykonanie programu, Procesy: krokovanie, čo sa deje v počítači v prípade chyby v programe
- Vlastnosti a vzťahy: chyba v postupnosti príkazov (zlý príkaz, chýbajúci príkaz, vymenený príkaz alebo príkaz navyše), riešenie, ktoré lepšie spĺňa stanovené kritérium v zadanom probléme, Procesy: hľadanie chyby

# **Komunikácia a spolupráca – práca s webovou stránkou – 1h**

Encyklopédie na internete, edukačné stránky

# **Výkonový štandard**

# **Informačná spoločnosť – digitálne technológie v spoločnosti – 1h**

 Poznať pravidlá správania sa v PC učebni. Poznať využitie IKT v bežnom živote a znalostnej spoločnosti. Diskutovať o využití konkrétnych nástrojov digitálnych technológií pri učení sa iných predmetov, diskutovať taktiež o tom, ako pomáhajú učiteľovi – ako pomáhajú žiakovi.

# **Softvér a hardvér – počítač a prídavné zariadenia – 2h**

- Popísať počítač. Zapnúť a vypnúť počítač. Uspať počítať. Prihlásiť sa do systému. Popísať pracovnú plochu. Rozlišovať medzi softvérom a hardvérom. Použiť myš na pohyb po obrazovke, správne použiť klik a dvojklik.
- Poznať funkciu operačného systému. Pochopiť pojmy program, súbor, adresár (priečinok). Otvoriť, maximalizovať, minimalizovať, zatvoriť program, súbor, ikonu. Popísať spôsob ukladania údajov na pamäťové zariadenia.

# **Komunikácia a spolupráca – práca s nástrojom na komunikáciu – 3h**

- Poznať využitie elektronickej pošty. Orientovať sa v pojmoch adresát, odosielateľ, premet, telo mailu. Poznať viacerých poskytovateľov freemailových služieb. Založiť si svoju mailovú schránku.
- Napísať jednoduchý mail. Uložiť adresátov do adresára kontaktov. Triediť adresátov do rôznych podadresárov. Orientovať sa v priečinkoch (prijatá pošta, pošta na odoslanie, odoslaná pošta, vymazaná pošta).
- Poslať mail, viacerým adresátom naraz ako kópiu (Cc) aj ako skrytú kópiu (Bcc). Poslať mail s jednou aj viacerými prílohami. Rozoznať spam, hoax.

# **Softvér a hardvér – práca so súbormi a priečinkami – 2h**

Ukladať produkt do súboru, otvoriť rozpracovaný produkt zo súboru.

# **Informačná spoločnosť – legálnosť používania softvéru – 1h**

 Diskutovať o princípoch dodržiavania základných autorských práv. Vie rozlíšiť medzi legálnym a nelegálnym používaním softvéru

## **Reprezentácie a nástroje – práca s textom – 7h**

- Spustiť program, otvoriť nový súbor, uložiť súbor, otvoriť existujúci súbor. Zavrieť program.
- Napísať jednoduchý text. Nastaviť typ, rez a veľkosť písma. Označiť myšou text. Pouziť klávesy End a Home k presunu na koniec/začiatok riadku. Použiť rôzne efekty písma (horný, dolný index, prečiarknuté písmo, wordart). Kopírovať text pomocou kláves Ctrl+C a Ctrl+V. Vystrihnúť text a presunúť na iné miesto pomocou Ctrl+X a Ctrl+V. Kopírovať a presúvať text aj pomocou menu cez pravý klik myši.
- Napísať jednoduchý text s odsekmi, nastaviť stránku.
- Vložiť do textu obrázok / obrázky. Vyhľadať a vložiť klipart. Nastaviť obtekanie obrázku. Vytvoriť jednoduchý text na A4, v ktorom budú namiesto niektorých slov použité obrázky (tzv. Obrázkové čítanie).
- Vytvoriť vo worde jednoduchú pozvánku na podujatie konané vo vašom meste alebo regióne s použitím rôznych typov písma a obrázkov a s dodržaním estetických zásad.

# **Reprezentácie a nástroje – práca s grafikou – 5h**

- Nastaviť veľkosť papiera, zvoliť pracovný nástroj (pero, fixka, guma), nastaviť hrúbku a farby čiary, kresliť pomocou nástroja čiara. Vrátiť sa o krok späť. Vymazať obsah papiera.
- Nakresliť úsečky, obdĺžniky, elipsy, kružnice, kruhy. Vyplniť farbou nakreslené objekty. Nastaviť typ hrotu.
- Otvoriť textový rámik. Nastaviť písmo. Označiť oblasť. Prenášať, kopírovať, meniť veľkosť oblasti. Zrušiť oblasť. Nastaviť priesvitný a nepriesvitný režim oblasti.
- Vytvoriť v Logomotion jednoduchú animáciu.
- Vyhotoviť plagát na tému bezpečnosti cestnej premávky.

# **Softvér a hardvér – práca v počítačovej sieti a na internete – 1h**

 Orientovať sa v konkrétnych miestach na sieti. Použiť nástroje na zdieľanie, kopírovanie, prenášanie súborov v rámci počítačovej siete. Rozlíšiť súbory uložené na vlasnotm počítači a na sieti. Nahrať súbor na sieťový disk, otvoriť súbor uložený na sieťovom disku, rozlíšiť e-mailovú, webovú adresu, nastaviť zdieľanie súboru.

# **Komunikácia a spolupráca – práca s webovou stránkou – 2h**

- Zjednodušene vysvetliť princíp fungovania internetu. Vymenovať oblasti využitia internetu, spôsoby využitia internetu. Orientovať sa v základnej internetovej terminológii.
- Poznať stánku školy, stránku mesta. Vymenovať rôzne webové prehliadače. Poznať význam adresného riadka. Nastaviť veľkosť zobrazovaného textu. Nastaviť domovskú stránku. Uložiť stránku ako obľúbenú. Vymazať stránku zo zoznamu obľúbených stránok.

# **Komunikácia a spolupráca – vyhľadávanie na webe – 1h**

 Poznať rôzne vyhľadávacie stránky. Nájsť internet. stránky na základe zadaných jednoduchých kritérií. Vyhľadávať a získavať informácie v informačnom systéme a databáze (knižnica, elektronický obchod, rezervácie lístkov). Uložiť vyhľadané informácie na disk do určeného adresára – text, obrázok. Správne použiť možnosť "uložiť cieľ odkazu ako". Uložiť aktuálnu stránku ako html. Vytlačiť prehliadanú stránku.

# **Algoritmické riešenie problémov – 7 h**

- uvažovať o obmedzeniach, ktoré súvisia s riešením úlohy, identifikovať opakujúce sa vzory, uvažovať o hraničných prípadoch (na úrovni cyklov), rozhodnúť o pravdivosti/nepravdivosti tvrdenia (výroku), vybrať prvky alebo možnosti podľa pravdivosti tvrdenia, popísať vzťahy medzi informáciami vlastnými slovami, uvádzať kontra príklad, v ktorom niečo neplatí, nefunguje, uvažovať o rôznych riešeniach.
- použiť jazyk na popis riešenia problému aplikovať pravidlá, konštrukcie jazyka.
- riešiť problém skladaním príkazov do postupnosti, aplikovať pravidlá konštrukcie jazyka pre zostavenie postupnosti príkazov, interpretovať postupnosť príkazov, hľadať chybu v postupnosti príkazov a opraviť ju.
- rozpoznať opakujúce sa vzory pri riešení zadaného problému, rozpoznať, aká časť algoritmu sa má vykonať pred, počas a po skončení cyklu, stanoviť počet opakovaní pomocou hodnoty, riešiť problémy, ktoré vyžadujú známy počet opakovaní, zapísať riešenie problému s cyklom pomocou jazyka, interpretovať algoritmy s cyklami.
- realizovať návod, postup, algoritmus riešenia úlohy interpretovať ho, krokovať riešenie, simulovať činnosť vykonávateľa.
- rozpoznať, že program pracuje nesprávne, hľadať chybu vo vlastnom nesprávne pracujúcom programe a opraviť ju, interpretovať návod, v ktorom je chyba, diskutovať a argumentovať o správnosti riešenia (svojho aj cudzieho), diskutovať o rôznych postupoch a výstupoch riešenia (porovnať riešenia konkrétneho problému od rôznych žiakov z hľadiska dĺžky výsledku, trvania, veľkosti kódu/zápisu), doplniť, dokončiť, modifikovať rozpracované riešenie, navrhnúť vylepšenie riešenia.

# **Komunikácia a spolupráca – Práca s webovou stránkou – 1h**

 Vyhľadať a spoznať rôzne encyklopédie na internete, vyhľadať a spoznať rôzne edukačné stránky.

# **Prierezové témy**

- OZZ ochrana života a zdravia
- ENV environmentálna výchova<br>MEV mediálna výchova
- mediálna výchova
- VYV výtvarná výchova
- MAT matematika
- TPaPZ tvorba projektu a prezentačné zručnosti
- OaSR osobnostný a sociálny rozvoj
- REG regionálna výchova<br>I'P ľudské práva
- ĽP ľudské práva<br>KŠ kvberšikana
- kyberšikana
- ČG čitateľská gramotnosť

# **V tematickom celku pri téme:**

## **Informačná spoločnosť – digitálne technológie v spoločnosti**

- ĽP Ako nestratiť dieťa vo svete internetu www.zodpovedne.sk, www.ovce.sk – zodpovedné používanie internetu
- KŠ Diskusia o modelových situáciách naučiť deti zodpovedne sa správať a kriticky myslieť, keď ide o médiá, ukázať deťom aké sú ohrozenia internetu (násilie, kyberšikanovanie, zneužitie osobných údajov, netolerancia a extrémizmus, stretnutia s neznámou osobou, zverejňovanie citlivých obsahov na internete a pod.,), ako a prečo im predchádzať; ako sa zachovať, keď sa s negatívnymi činmi či kyberšikanovaním stretnú, kde nájdu pomoc – www.pomoc.sk

### **Reprezentácie a nástroje – práca s textom**

ČG – Obrázkové čítanie - Vytvoriť jednoduchý text na A4, v ktorom budú namiesto niektorých slov použité obrázky

### **Komunikácia a spolupráca – vyhľadávanie na webe**

- $LP$  Práca s internetom chcem vedieť viac o ľudských právach<br>KŠ Práca s internetom naučme sa netiketu
- Práca s internetom naučme sa netiketu

## **Metódy, formy práce na vyučovaní**

### **Riadené, kontrolované techniky:**

- organizačné techniky: organizácia triedy, delenie do skupín a pod.
- vstupná motivácia zadanie úlohy, uvedenie žiakov do problematiky, zameranie pozornosti žiaka na cieľ, otázky k téme a pod.
- vysvetlenie učiva
- čítanie s porozumením
- priebežná kontrola žiackych zadaní, ústnych odpovedí
- opakovanie pojmov
- odpisovanie, prekresľovanie (z tabule, z učebnice a pod.)
- identifikácia, zisťovanie: žiaci vyberajú, zisťujú správnu možnosť, postup riešenia
- opakovanie a kontrola získaných vedomostí formou testov, písomných prác

# **Čiastočne riadené, kontrolované techniky:**

- brainstorming
- učenie sa žiakov, samoštúdium, samostatná práca na zadaní

# **Voľné, neriadené, nekontrolované techniky:**

- hry
- riešenie problému
- abstraktné riešenie problému
- simulácia, napodobňovanie riešení

### **Hodnotenie predmetu:**

Na konci každého klasifikačného obdobia sú žiaci na vysvedčení hodnotení klasifikačným stupňom podľa platnej klasifikačnej stupnice – výborný, chválitebný, dobrý, dostatočný, nedostatočný podľa platného Metodického pokynu na klasifikáciu a hodnotenie žiakov základných škôl.

#### **Učebné zdroje:**

Informatika okolo nás,

- 1. zošit o práci s textom,
- 1. zošit s internetom,
- 2. zošit s internetom,
- 1. zošit o obrázkoch,
- 1. zošit z programovania